# CUPLOARE

## **Proprietati de baza ale cuploarelor directionale Circuite cu patru porti**

( )  $S_{ij} = S_{ji}$  $S_{ii}= 0$ ij k $\sum {\rm S}_{\rm ik} {\rm S}_{\rm kj}^* = \delta_{\rm ij}$  Fara pierderi Reciproc Adaptare simultana la toate portile > $\begin{array}{c} \begin{array}{c} \begin{array}{c} \end{array} \\ \begin{array}{c} \end{array} \end{array} \end{array}$ ⎥ ⎥ ⎥ ⎥  $\overline{\phantom{a}}$ ⎤ ⎢  $\overline{\mathsf{L}}$  $\lceil$ =  $S_{14}$   $S_{24}$   $S_{34}$  0  $S_{13}$   $S_{23}$  0 S  $S_{12}$  0  $S_{23}$  S 0  $S_1$   $S_1$   $S_2$   $S_3$ S 14 <sup>2</sup>24 <sup>234</sup>  $13$   $23$   $0$   $234$ 12  $0$   $323$   $324$  $12$   $^{\circ}$   $^{13}$   $^{\circ}$   $^{14}$ **+=** $\triangleleft$  **10 ecuatii**  $S_{14}^* \left( \left| S_{13} \right|^2 - \left| S_{24} \right|^2 \right) = 0$  $13^{2}$  $\binom{1}{14} |\text{S}_{13}|^2 - |\text{S}_{24}|^2 =$ ⎠  $\left(|S_{13}|^2 - |S_{24}|^2\right)$ ⎝  $(11)$   $S_{14}^*$  $\left( |S_{13}|^2 - \right)$  $S_{23} ( |S_{12}|^2 - |S_{34}|^2 ) = 0$  $_{23} (|\text{S}_{12}|^2 - |\text{S}_{34}|^2) =$  $\left(|S_{12}|^2 - |S_{34}|^2\right)$ ⎝ (13)  $S_{23} (|S_{12}|^2 S_{12}|^2 + |S_{13}|^2 = 1$ (14a)  $|{\rm S}_{12}|^2 + |{\rm S}_{13}|^2 =$  $\left| S_{12} \right|^2 + \left| S_{24} \right|^2 = 1$ (14b)  $|S_{12}|^2 + |S_{24}|^2 =$  $\left| S_{13} \right|^2 + \left| S_{34} \right|^2 = 1$ (14c)  $|S_{13}|^2 + |S_{34}|^2 =$  $|S_{24}|^2 + |S_{34}|^2 = 1$ (14d)  $|S_{24}|^2 + |S_{34}|^2 =$ (15)  $S_{12}^*S_{13} + S_{24}^*S_{34} = 0$ 

# **Cazul 1**

(11) si (13) > 
$$
S_{14} = S_{23} = 0 \Rightarrow
$$
  $[s] = \begin{bmatrix} 0 & S_{12} & S_{13} & 0 \\ S_{12} & 0 & 0 & S_{24} \\ S_{13} & 0 & 0 & S_{34} \\ 0 & S_{24} & S_{34} & 0 \end{bmatrix} \Leftrightarrow$  **Cuplor directional**

(14a) si (14b) >  $|S_{13}| = |S_{24}|$ (14b) si (14d) >  $|S_{12}| = |S_{34}|$ Alegem:  $\mathrm{S}_{12} = \mathrm{S}_{34} = \alpha$   $\mathrm{S}_{13} = \beta \mathrm{e}^{\mathrm{j} \theta}$   $\mathrm{S}_{24} = \beta \mathrm{e}^{\mathrm{j} \phi}$  $(15) > \theta + \phi = \pi \pm 2n\pi$ **Cuplor simetric**  $\theta = \phi = \pi/2$  $\left[\mathrm{S}\right]$  $\begin{bmatrix} \mathbf{S} \end{bmatrix} = \begin{bmatrix} 0 & \alpha & \mathbf{j} \beta & 0 \ \alpha & 0 & 0 & \mathbf{j} \beta \ \mathbf{j} \beta & 0 & 0 & \alpha \ 0 & \mathbf{j} \beta & \alpha & 0 \end{bmatrix}$ **Cuplor antisimetric**  $\theta = 0$ ,  $\phi = \pi$  $\left[\mathrm{S}\right]$  $[\text{S}] = \left[ \begin{matrix} 0 & \alpha & \beta & 0 \ \alpha & 0 & 0 & -\beta \ \beta & 0 & 0 & \alpha \ \beta & -\beta & \alpha & 0 \end{matrix} \right]$ 

(14a) >  $\alpha^2 + \beta^2 = 1$ 

## **Cazul 2**

(11) si (13) > 
$$
\begin{cases} |S_{13}| = |S_{24}| \\ |S_{12}| = |S_{34}| \end{cases}
$$
 Alegem:  $S_{13} = S_{24} = \alpha$   $S_{12} = S_{34} = j\beta$   
(14a) >  $\alpha^2 + \beta^2 = 1$ 

$$
S_{13}^{*}S_{23} + S_{14}^{*}S_{24} = 0 \implies \alpha \left(S_{23} + S_{14}^{*}\right) = 0
$$
  
\n
$$
S_{14} = S_{23} = 0 \quad \text{Cuplor directional}
$$
  
\n
$$
S_{12}^{*}S_{23} + S_{14}^{*}S_{34} = 0 \implies \beta \left(S_{14}^{*} - S_{23}^{*}\right) = 0
$$
  
\n
$$
\beta \left(S_{14}^{*} - S_{23}^{*}\right) = 0
$$
  
\n
$$
\beta \left(S_{14}^{*} - S_{23}^{*}\right) = 0
$$
  
\n
$$
\beta \left[S_{14}^{*} - S_{23}^{*}\right]
$$
  
\n
$$
\alpha = \beta = 0 \quad \text{Caz banal}
$$
  
\n
$$
\beta \left(S_{14}^{*}S_{24}^{*} - S_{23}^{*}\right) = 0
$$
  
\n
$$
\beta \left[S_{14}^{*}S_{24}^{*} - S_{23}^{*}\right]
$$
  
\n
$$
\beta \left[S_{14}^{*}S_{24}^{*} - S_{23}^{*}\right]
$$
  
\n
$$
\alpha = \beta = 0 \quad \text{Caz banal}
$$

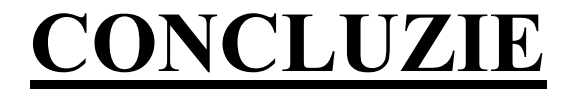

## **Orice circuit cu patru porti, reciproc, fara pierderi si adaptat la toate portile este un cuplor directional**

# Cuplor directional

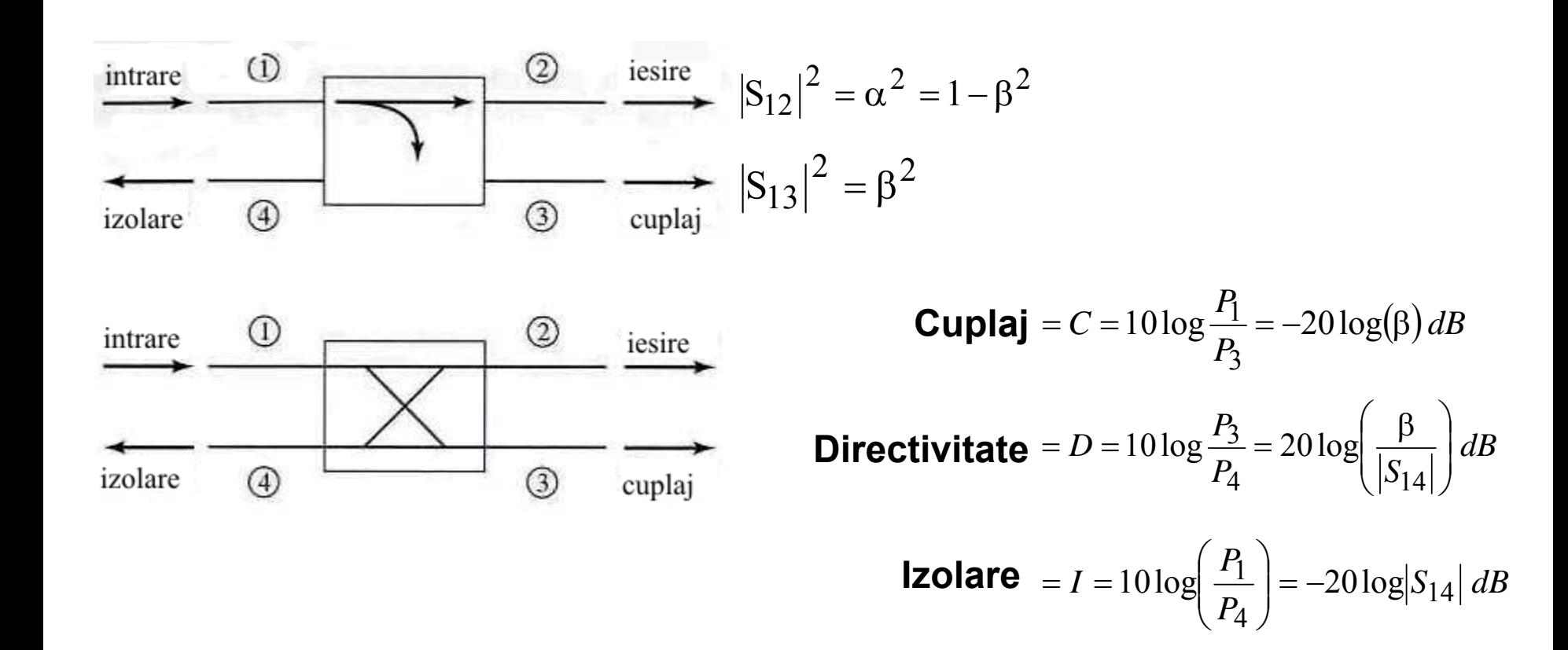

 $I = D + C$ ,  $dB$ 

# Cuplor hibrid

Cuplorul hibrid este cuplorul directional de 3 dB

$$
\alpha = \beta = 1/\sqrt{2}
$$

**Cuplor hibrid in cuadratura Cuplor hibrid in inel**  $(\theta = \phi = \pi/2)$  $\begin{bmatrix} \mathrm{S} \end{bmatrix}$  $[S] = \frac{1}{\sqrt{2}} \begin{bmatrix} 0 & 1 & j & 0 \\ 1 & 0 & 0 & j \\ j & 0 & 0 & 1 \\ 0 & j & 1 & 0 \end{bmatrix}$   $[S] = \frac{1}{\sqrt{2}} \begin{bmatrix} 0 & 1 & 1 & 0 \\ 1 & 0 & 0 & -1 \\ 1 & 0 & 0 & 1 \\ 0 & -1 & 1 & 0 \end{bmatrix}$ 

$$
\left( \theta =0\text{ ,}\phi =\pi \right)
$$

$$
\begin{bmatrix} S \end{bmatrix} = \frac{1}{\sqrt{2}} \begin{bmatrix} 0 & 1 & 1 & 0 \\ 1 & 0 & 0 & -1 \\ 1 & 0 & 0 & 1 \\ 0 & -1 & 1 & 0 \end{bmatrix}
$$

## Cuplorul hibrid în cuadratură (90°)

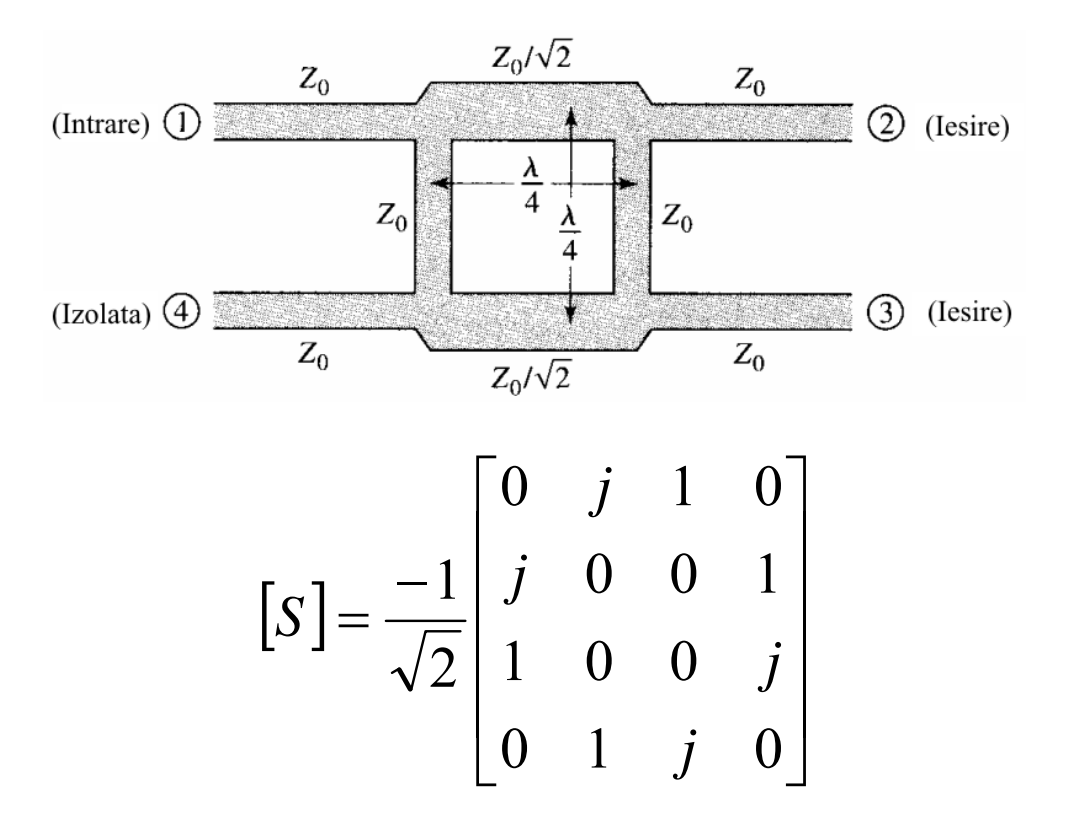

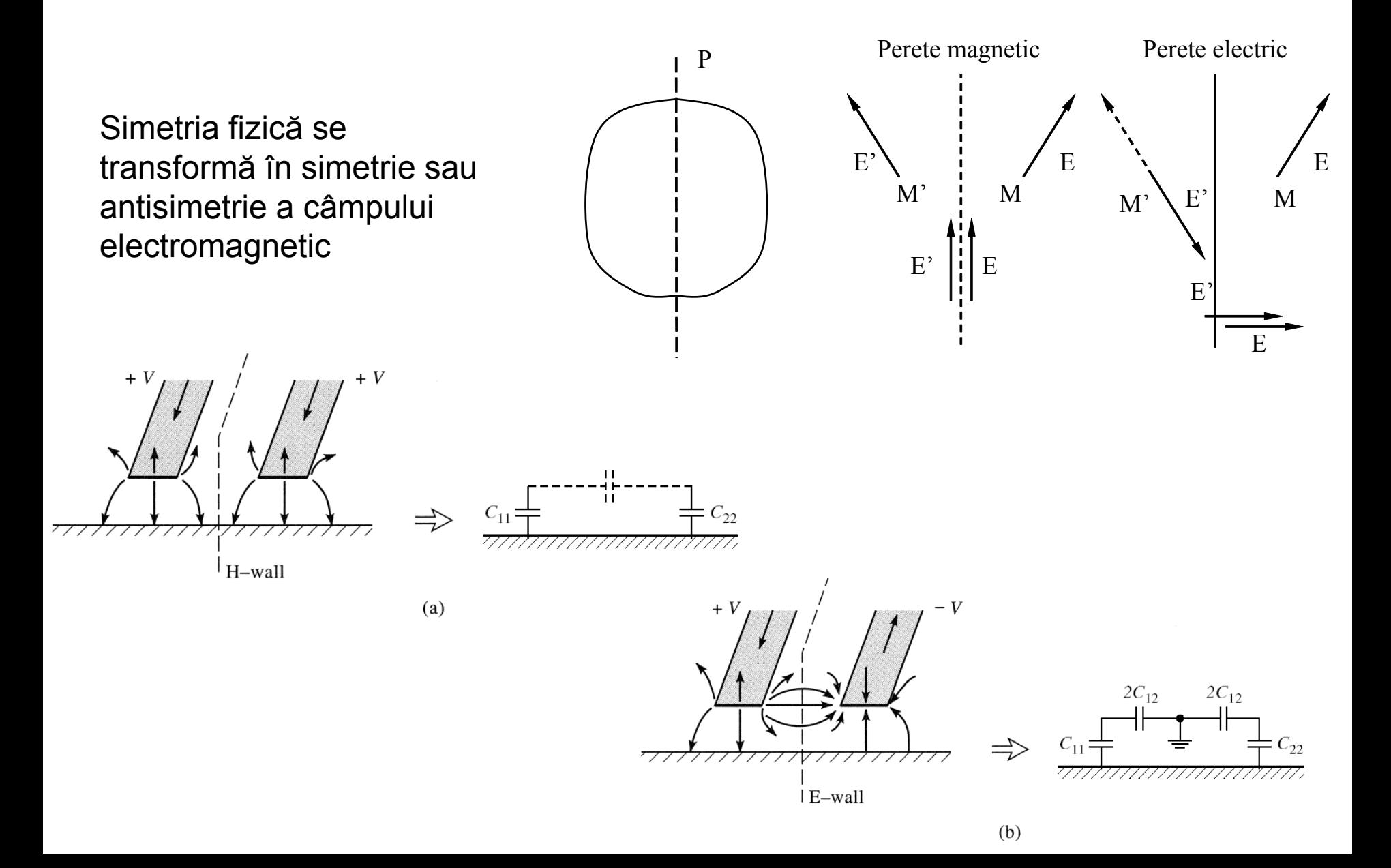

# **Analiza pe modul par-impar**

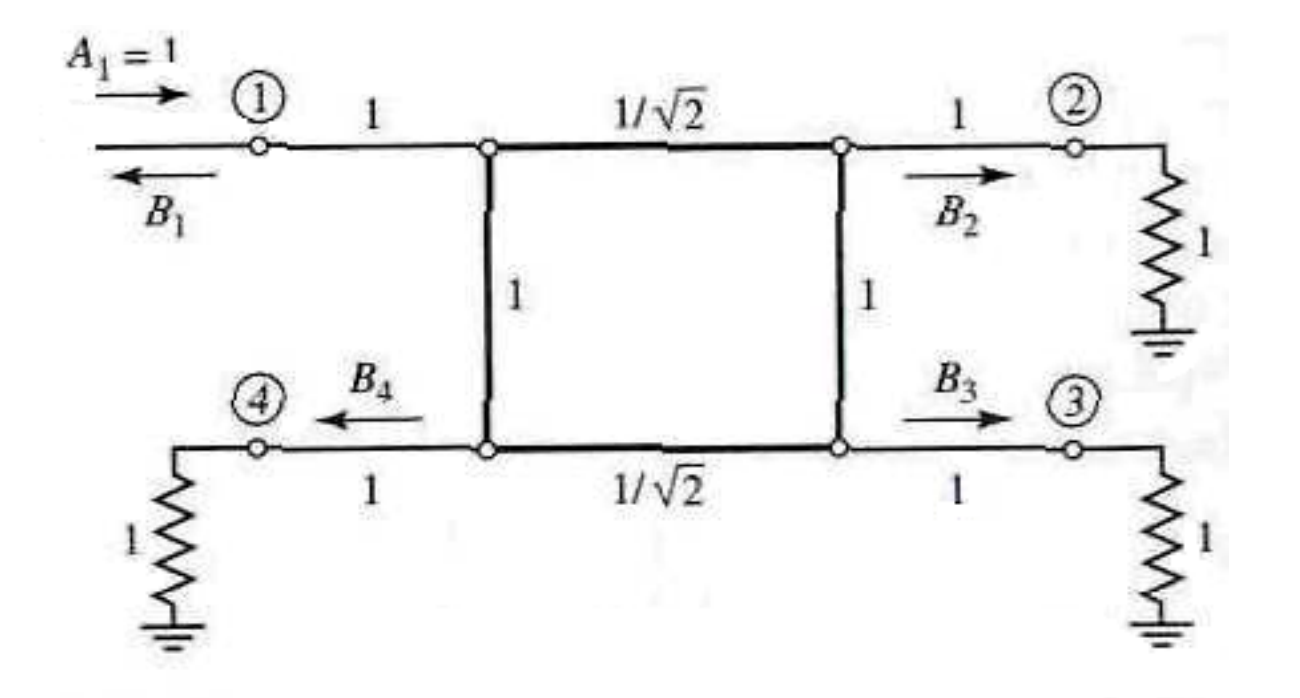

# **Analiza pe modul par-impar**

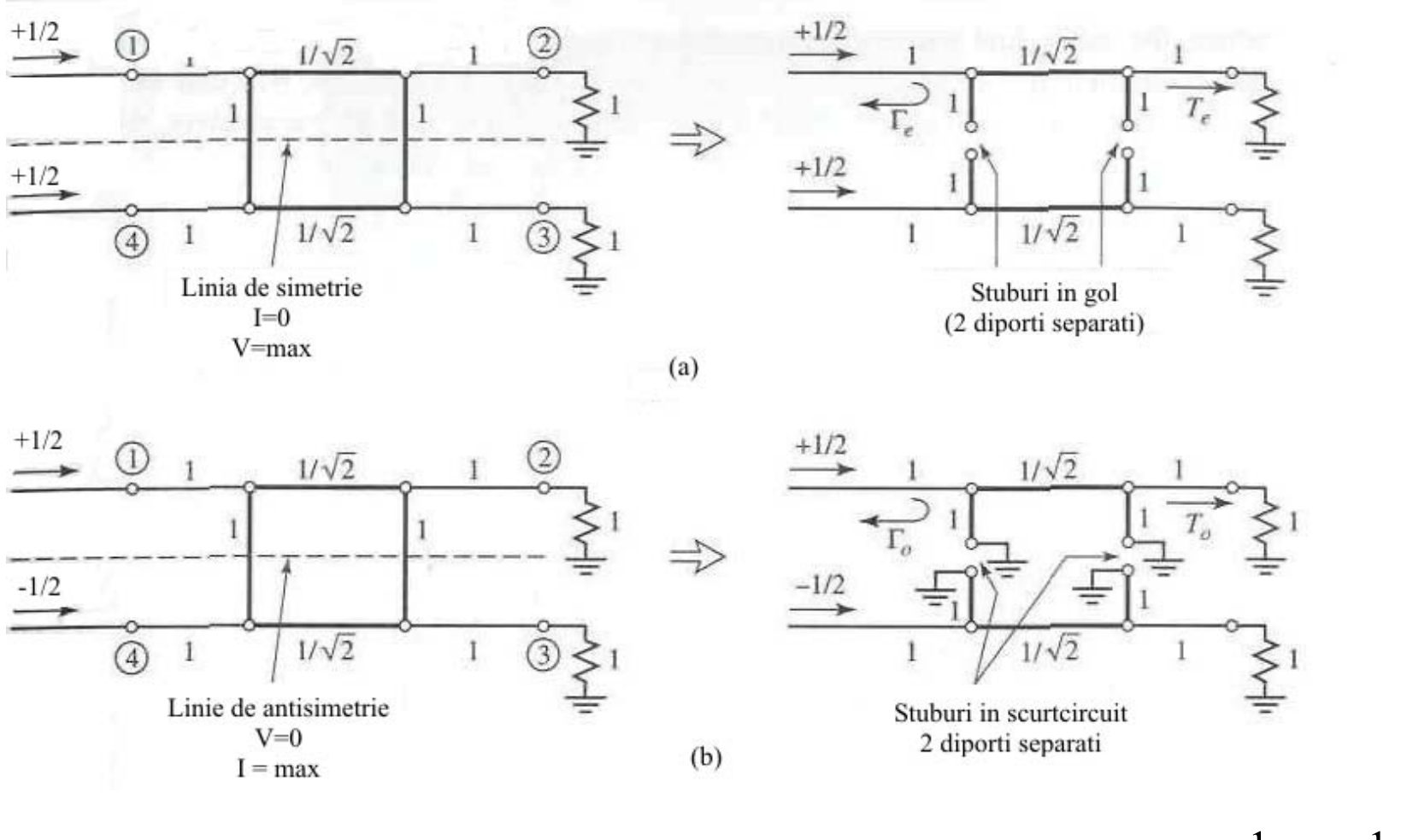

1

 $b_1 = \frac{1}{2}\Gamma_e + \frac{1}{2}\Gamma_o$ 1 2 $\frac{1}{1} = \frac{1}{2}$  $b_1 = \frac{1}{2}\Gamma_e + \frac{1}{2}\Gamma_o$   $b_2 = \frac{1}{2}T_e + \frac{1}{2}T_o$ 2 $2=\frac{1}{2}$ 

 $b_2 = \frac{1}{2}T_e + \frac{1}{2}T_o$   $b_3 = \frac{1}{2}T_e - \frac{1}{2}T_o$ 1 2 $T_3 = \frac{1}{2}T_e$  –

 $b_4 = \frac{1}{2}\Gamma_e - \frac{1}{2}\Gamma_o$ 1 2 $4=\frac{1}{2}$ 

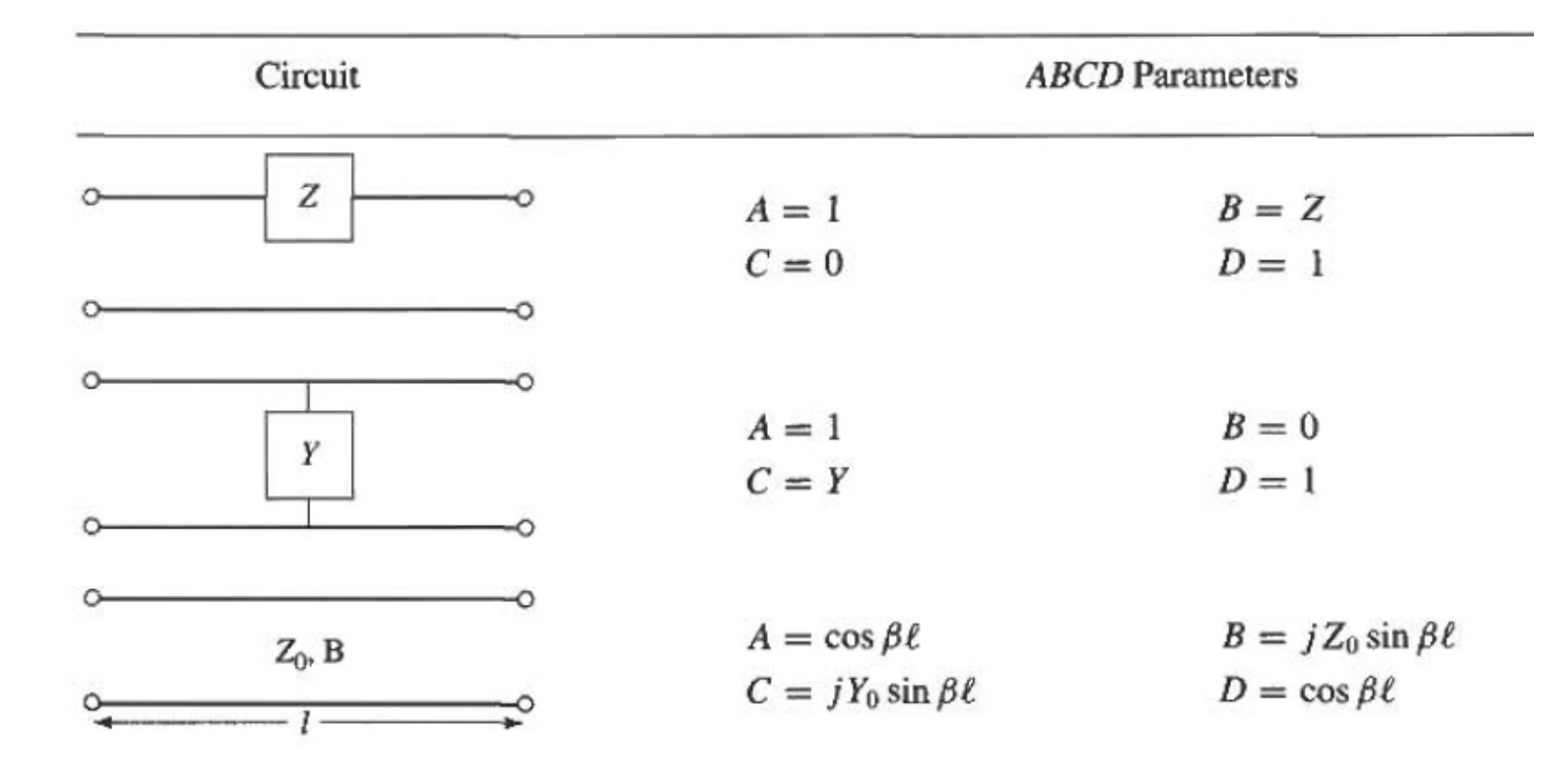

Linie de transmisie cu impedanta de terminatie

$$
Z_{in} = Z_0 \frac{(Z_L + Z_0)e^{j\beta \ell} + (Z_L - Z_0)e^{-j\beta \ell}}{(Z_L + Z_0)e^{j\beta \ell} - (Z_L - Z_0)e^{-j\beta \ell}} \qquad Z_{in} = jZ_0 \tan \beta \ell,
$$
  
\n
$$
= Z_0 \frac{Z_L \cos \beta \ell + jZ_0 \sin \beta \ell}{Z_0 \cos \beta \ell + jZ_L \sin \beta \ell} \qquad \text{gol}
$$
  
\n
$$
= Z_0 \frac{Z_L + jZ_0 \tan \beta \ell}{Z_0 + jZ_L \tan \beta \ell} \qquad Z_{in} = -jZ_0 \cot \beta \ell,
$$

### **Calculul cuploarelor cu dou ă trepte**

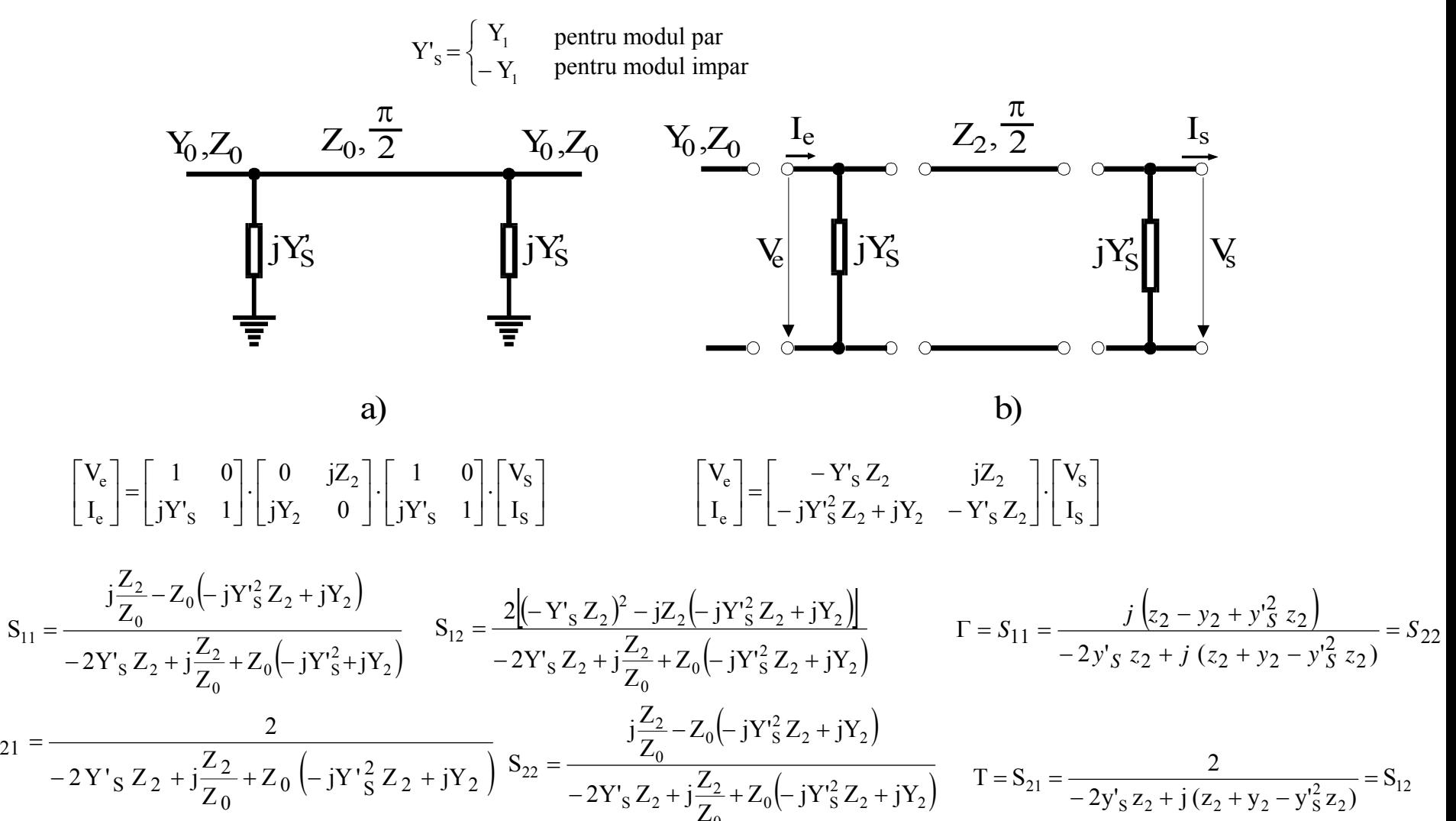

0

S

S

$$
A = \sqrt{\frac{Z_{01}}{Z_{02}}} \frac{(1 + S_{11} - S_{22} - \Delta S)}{2S_{21}}
$$
  
\n
$$
B = \sqrt{Z_{01}} Z_{02} \frac{(1 + S_{11} + S_{22} + \Delta S)}{2S_{21}}
$$
  
\n
$$
C = \frac{1}{\sqrt{Z_{01}} Z_{02}} \frac{1 - S_{11} - S_{22} + \Delta S}{2S_{21}}
$$
  
\n
$$
D = \sqrt{\frac{Z_{02}}{Z_{01}}} \frac{1 - S_{11} + S_{22} - \Delta S}{2S_{21}}
$$

$$
\Delta S = S_{11} S_{22} - S_{12} S_{21}
$$

$$
S_{11} = \frac{AZ_{02} + B - CZ_{01}Z_{02} - DZ_{01}}{AZ_{02} + B + CZ_{01}Z_{02} + DZ_{01}}
$$
  
\n
$$
S_{12} = \frac{2(AD - BC)\sqrt{Z_{01}Z_{02}}}{AZ_{02} + B + CZ_{01}Z_{02} + DZ_{01}}
$$
  
\n
$$
S_{21} = \frac{2\sqrt{Z_{01}Z_{02}}}{AZ_{02} + B + CZ_{01}Z_{02} + DZ_{01}}
$$
  
\n
$$
S_{22} = \frac{-AZ_{02} + B - CZ_{01}Z_{02} + DZ_{01}}{AZ_{02} + B + CZ_{01}Z_{02} + DZ_{01}}
$$

### **Adaptarea cuplorului si coeficientul de cuplaj**

$$
\Gamma_e = \frac{j(\{z_2 - y_2 + y_1^2 z_2\})}{-2y_1 z_2 + j(z_2 + y_2 - y_1^2 z_2)}
$$
\n
$$
F_o = \frac{j(\{z_2 - y_2 + y_1^2 z_2\})}{2y_1 z_2 + j(z_2 + y_2 - y_1^2 z_2)}
$$
\n
$$
F_e = \frac{j}{2y_1 z_2 + j(z_2 + y_2 - y_1^2 z_2)}
$$
\n
$$
F_e = \frac{2}{-2y_1 z_2 + j(z_2 + y_2 - y_1^2 z_2)}
$$
\n
$$
F_e = \frac{2}{-2y_1 z_2 + j(z_2 + y_2 - y_1^2 z_2)}
$$
\n
$$
F_o = \frac{2}{2y_1 z_2 + j(z_2 + y_2 - y_1^2 z_2)}
$$
\n
$$
F_o = \frac{2}{2y_1 z_2 + j(z_2 + y_2 - y_1^2 z_2)}
$$
\n
$$
F_o = \frac{2}{2y_1 z_2 + j(z_2 + y_2 - y_1^2 z_2)}
$$
\n
$$
F_o = \frac{2}{2y_1 z_2 + j(z_2 + y_2 - y_1^2 z_2)}
$$
\n
$$
F_o = \frac{2}{2y_1 z_2 + j(z_2 + y_2 - y_1^2 z_2)}
$$
\n
$$
F_o = \frac{2}{2y_1 z_2 + j(z_2 + y_2 - y_1^2 z_2)}
$$
\n
$$
F_o = \frac{2}{2y_1 z_2 + j(z_2 + y_2 - y_1^2 z_2)}
$$
\n
$$
F_o = \frac{2}{2y_1 z_2 + j(z_2 + y_2 - y_1^2 z_2)}
$$
\n
$$
F_o = \frac{2}{2y_1 z_2 + j(z_2 + y_2 - y_1^2 z_2)}
$$
\n
$$
F_o = \frac{2}{2y_1 z_2 + j(z_2 + y_2 - y_1^2 z_2)}
$$
\n
$$
F_o = \frac{2}{2y_1 z_2 + j(z_2 + y_2 - y_1^2 z_2)}
$$
\n
$$
F_o = \frac{2}{2y_1 z_2 + j(z_2 + y_2 - y_1^2 z
$$

### Exemplu

Proiectaţi un cuplor în scară pe impedanţ<sup>a</sup> caracteristică de 50 Ω, şi reprezentati <sup>m</sup>ărimea parametrilor S între

$$
0.5f_0 \text{ și } 1.5f_0 \text{ , unde } f_0
$$

cuplorului sunt de lungime  $\lambda/4$ este frecvenţ<sup>a</sup> de proiectare la care liniile

# Solutie

Un cuplor în scară cu C = 3dB, are  $C = 1/\sqrt{2}$ 

 $y_2 = \sqrt{2}$   $\sin y_1 = 1$ . Atunci

 $Z_0$  = 50 $\Omega$ . Astfel matricea <sup>S</sup> din relaţia (&.47) devine cea din relaţia (&.38). În <sup>p</sup>lus, pentru

, impedanţele caracteristice ale liniilor cuplorului vor fi:

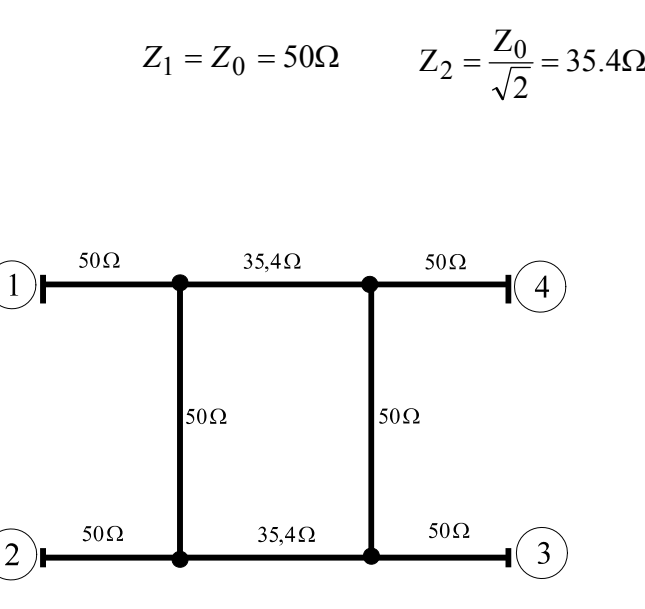

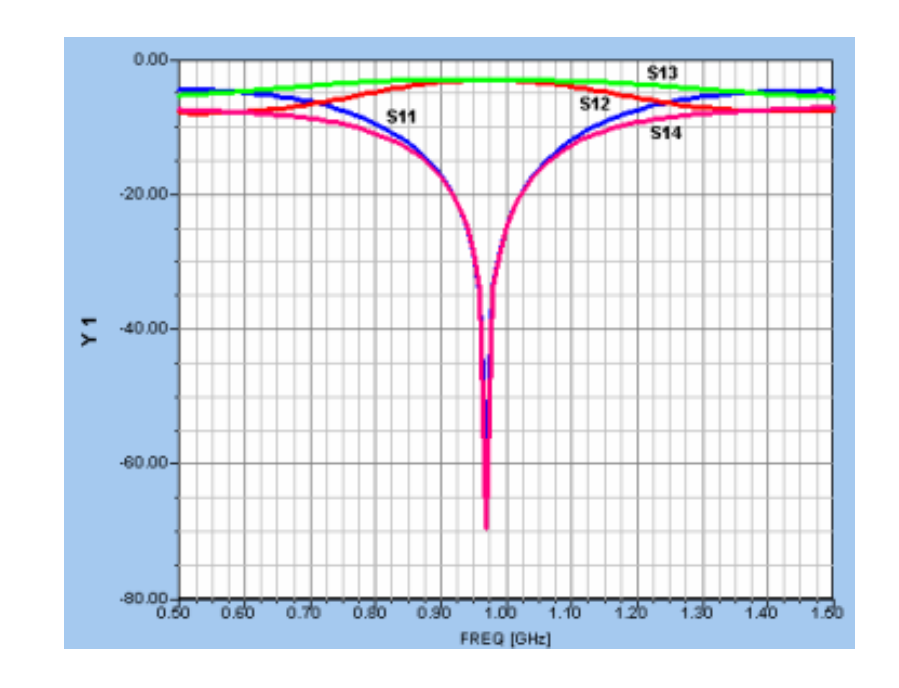

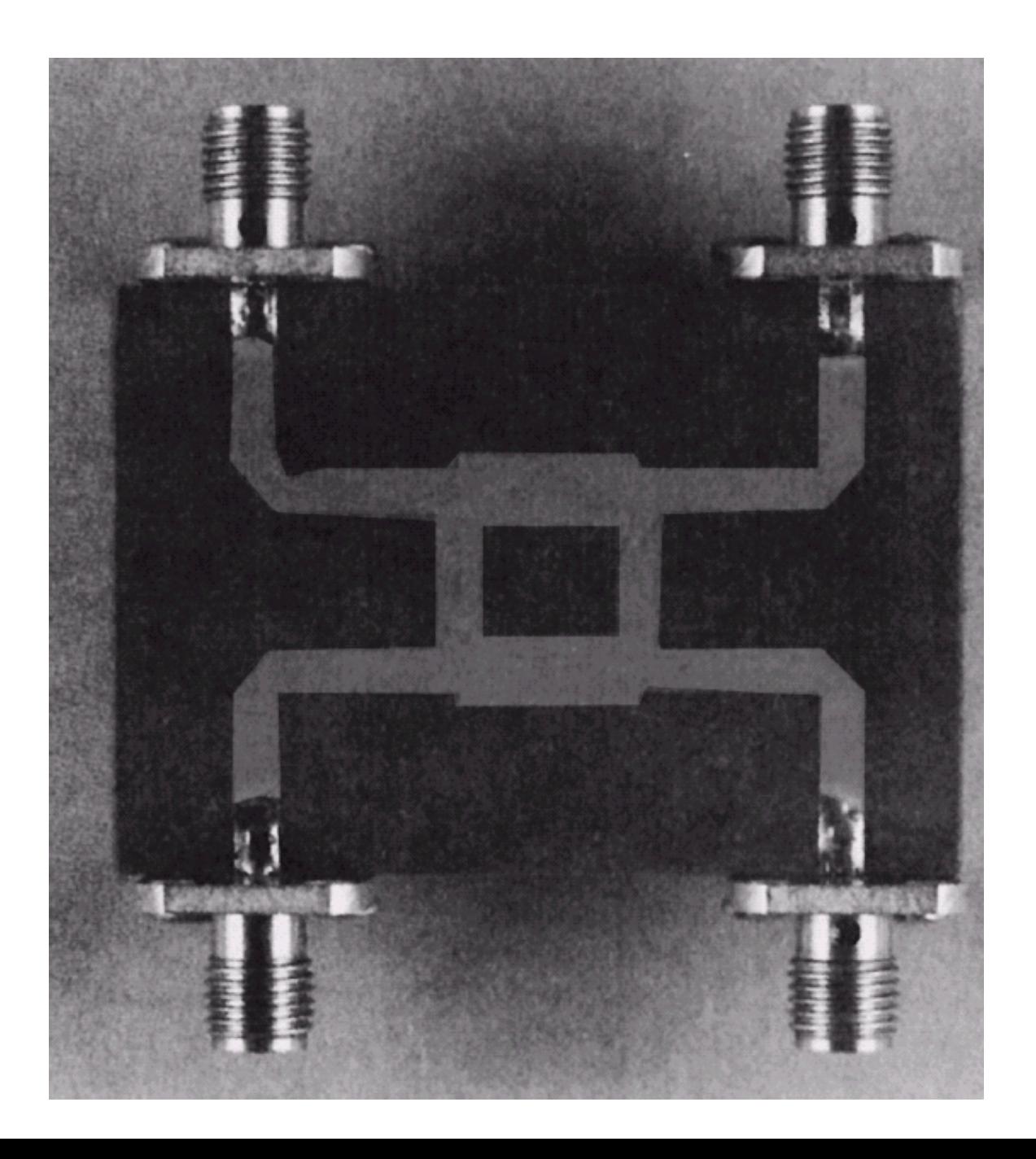

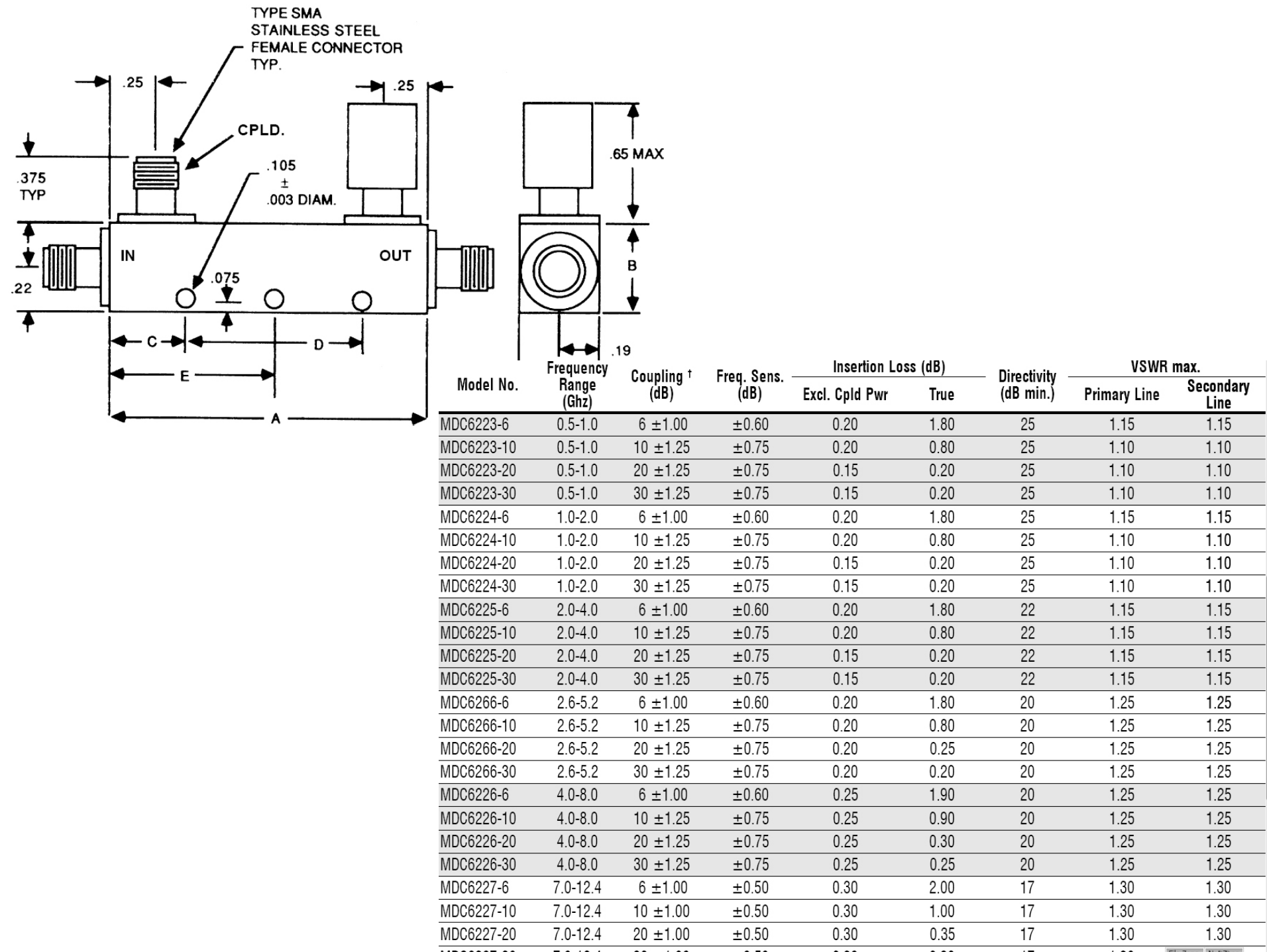

 $\overline{\phantom{a}}$ 

### Cuplorul prin proximitate

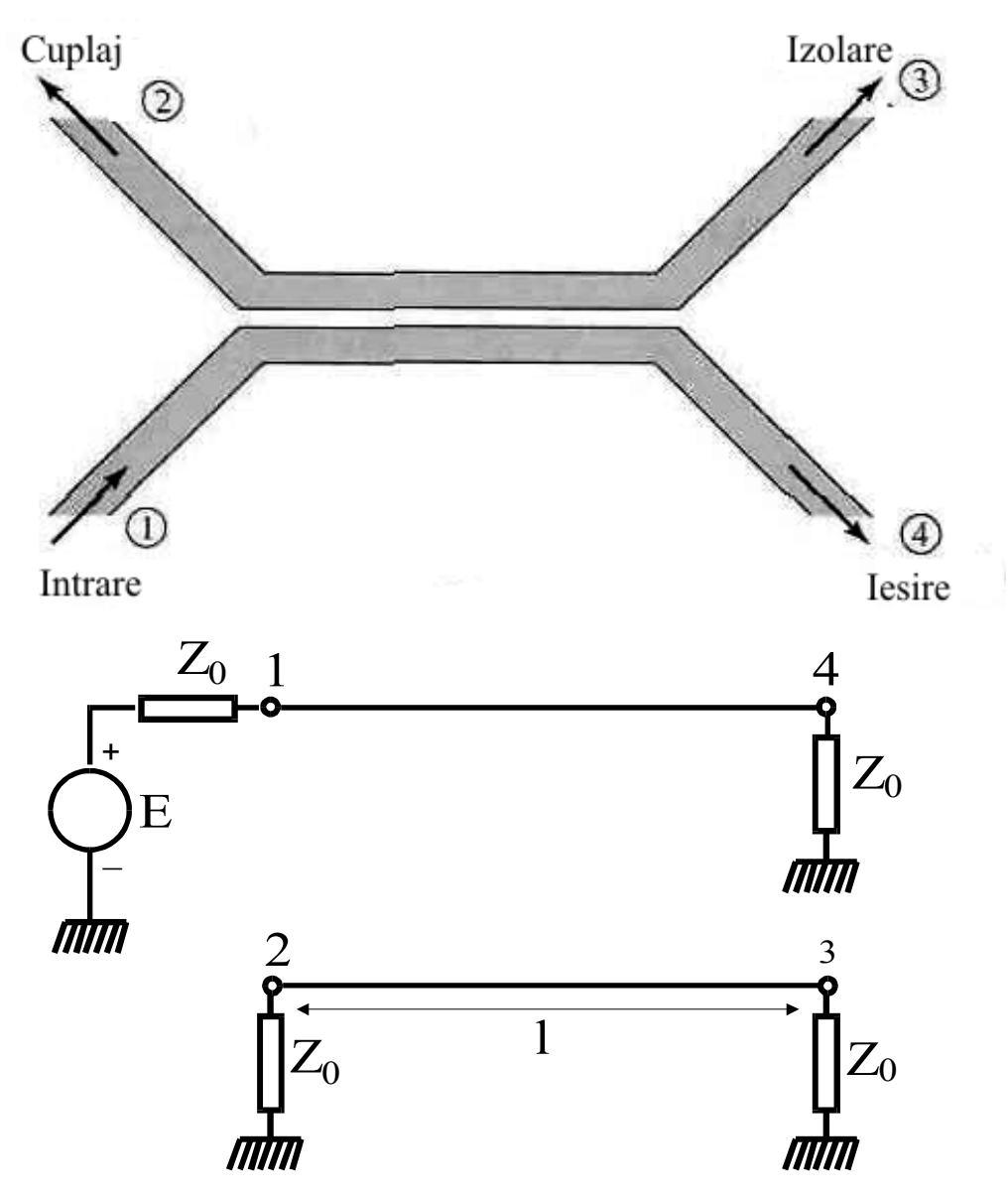

### Adaptarea cuplorului prin proximitate

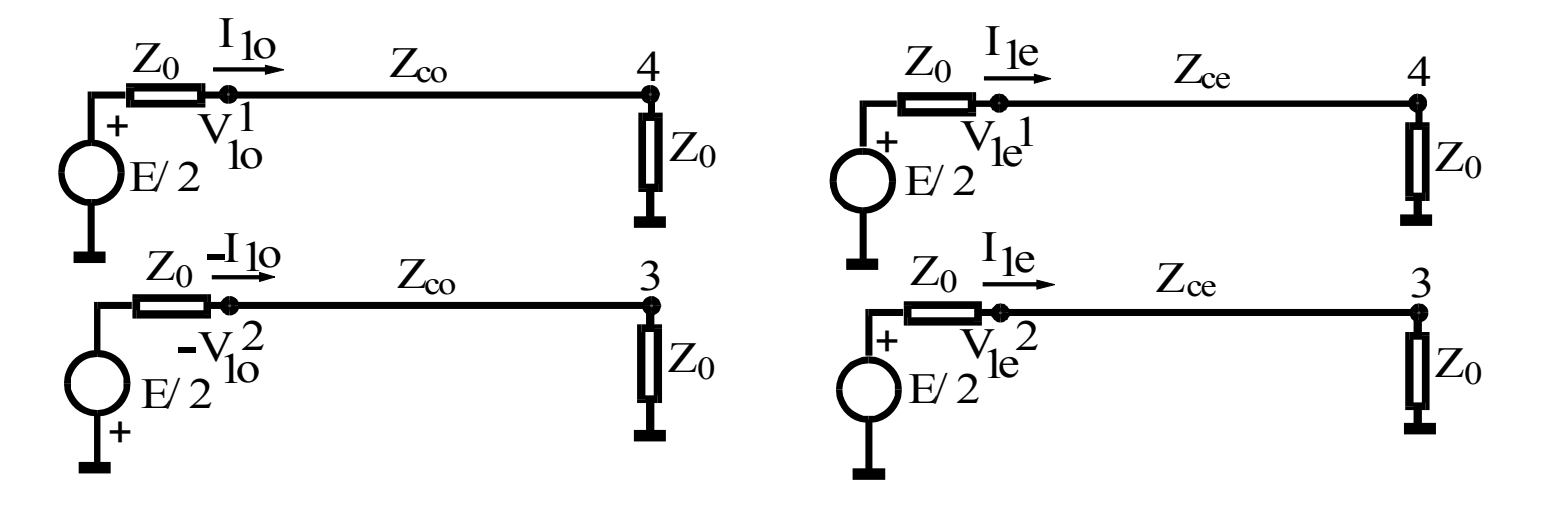

 $\begin{vmatrix} Z_{ce}Z_{co} = Z_0^2 \\ \theta_e = \theta_o \end{vmatrix}$ 

#### Directivitatea și coeficientul de cuplaj ale cuplorului prin proximitate

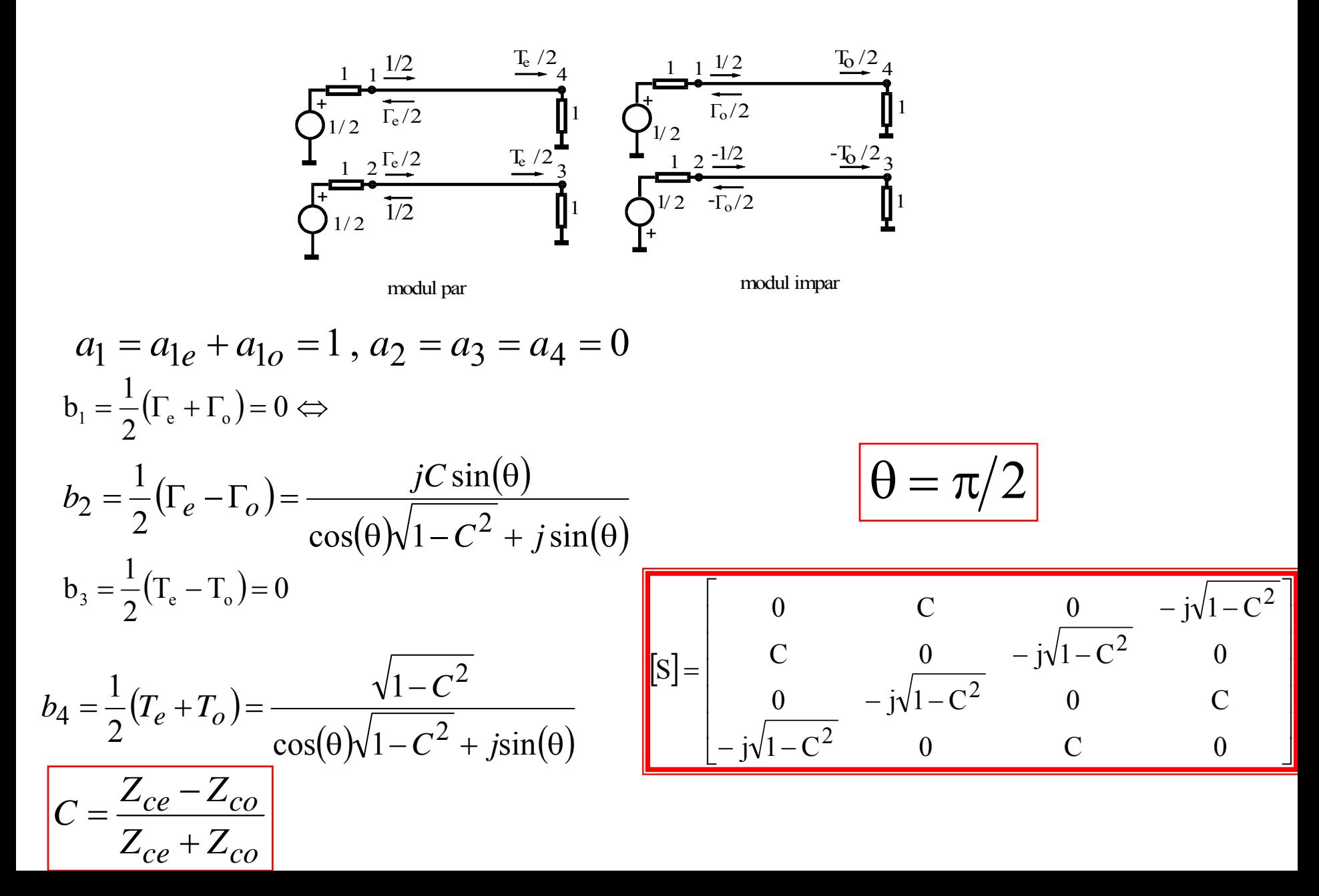

#### **Cuplor prin proximitate**

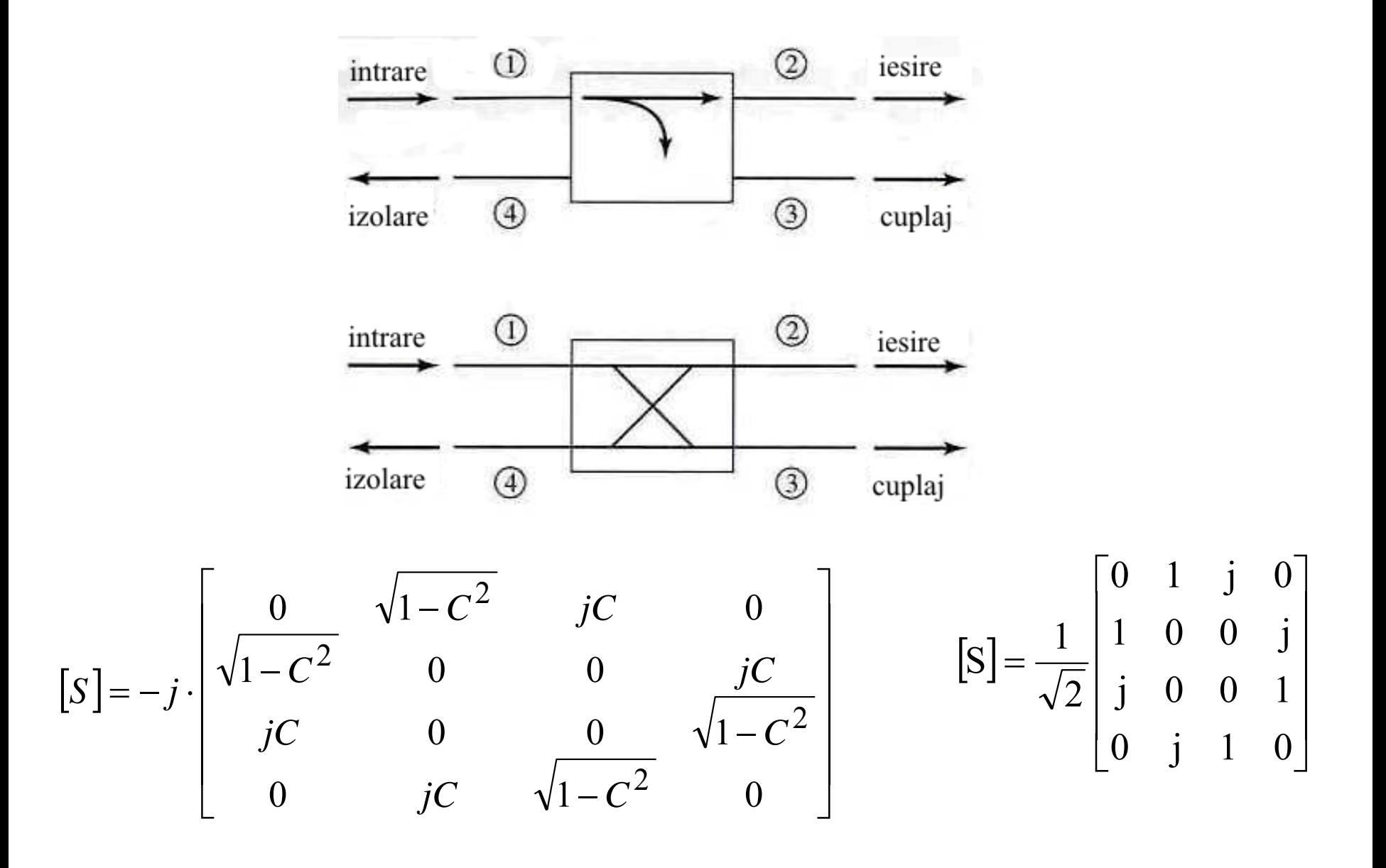

Normalized even- and oddmode characteristic impedance design data for edge-coupled striplines.

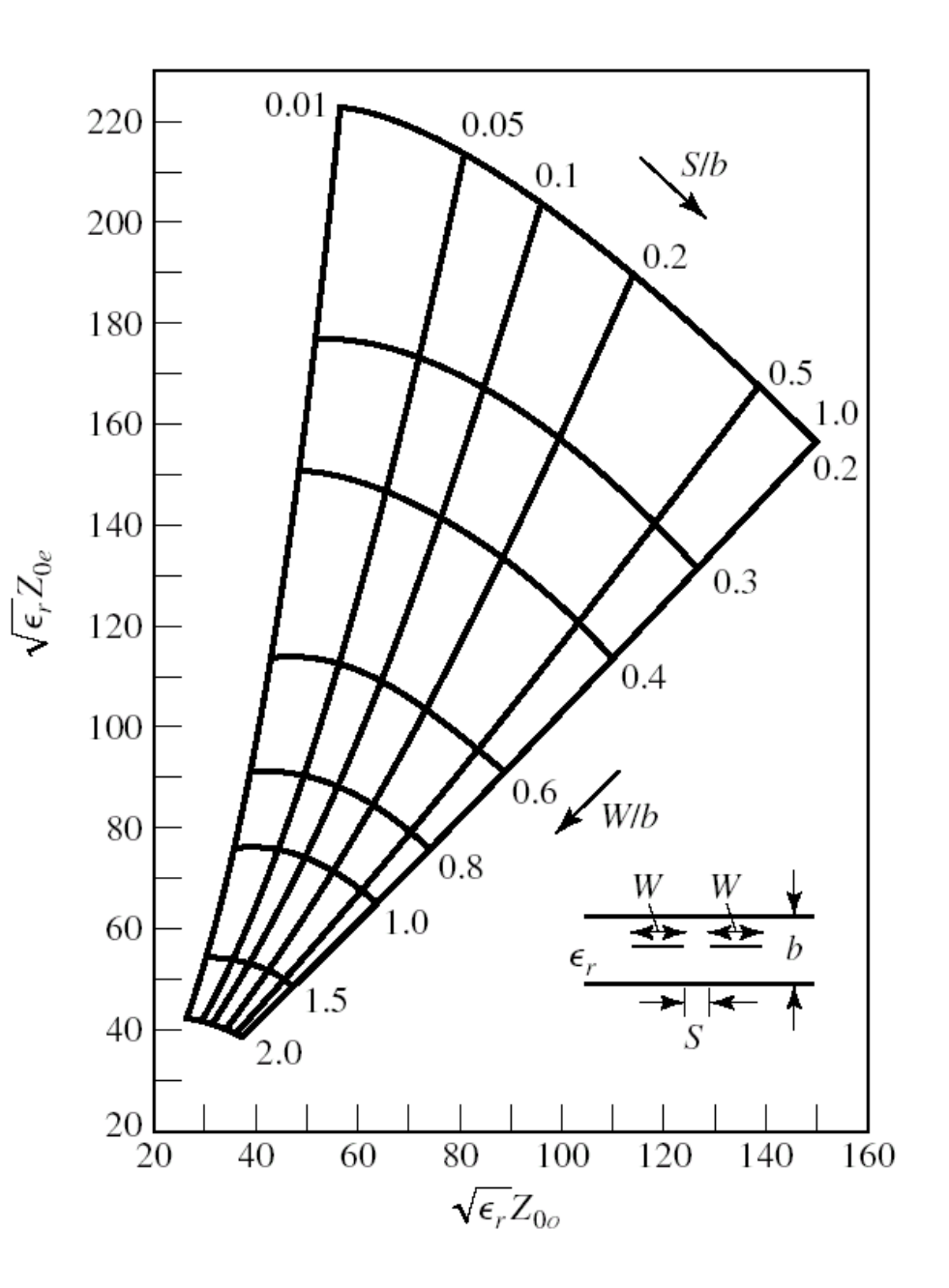

Even- and odd-mode characteristic impedance design data for coupled microstrip lines on a substrate with

$$
\varepsilon_{\rm r}=10.
$$

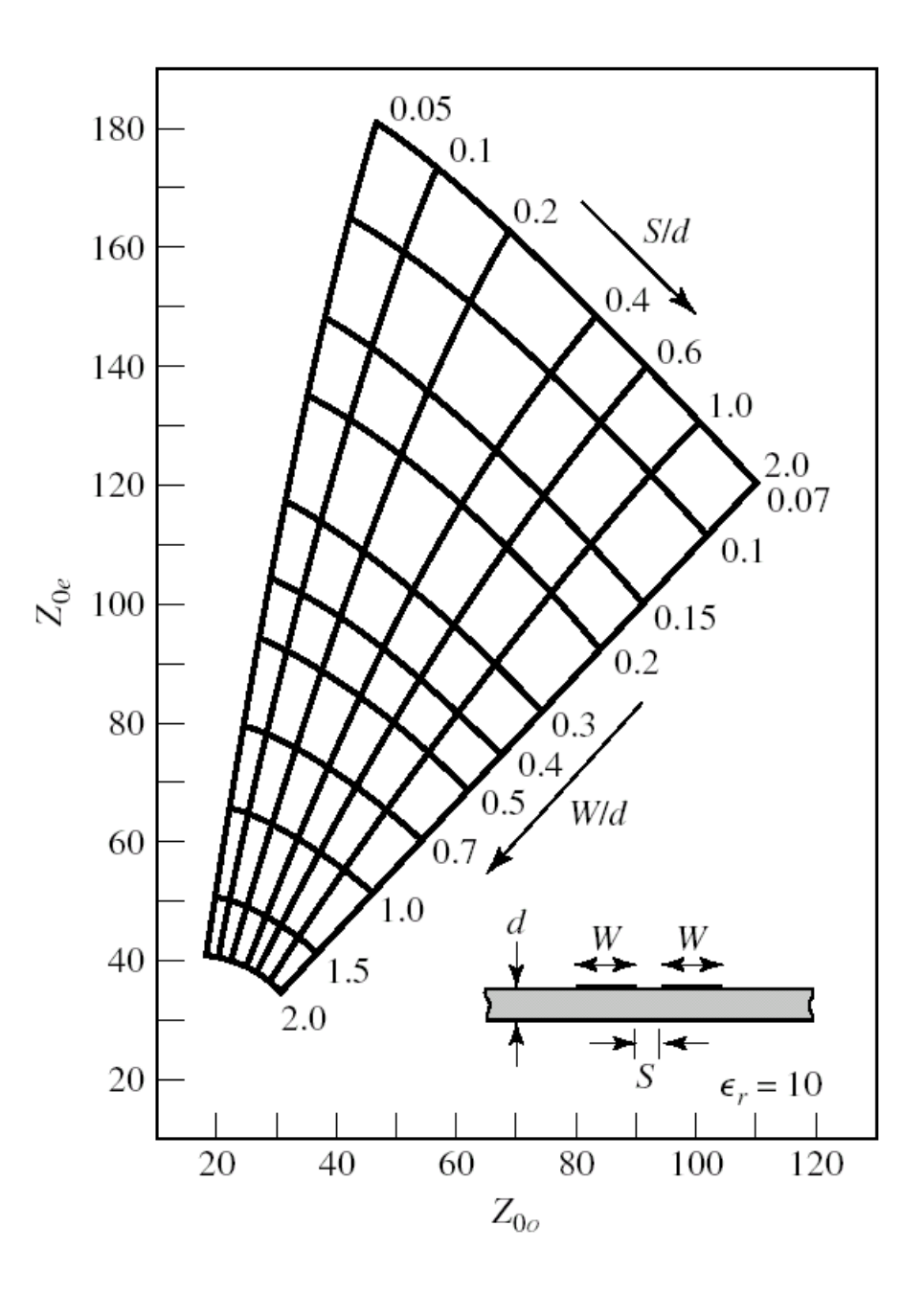

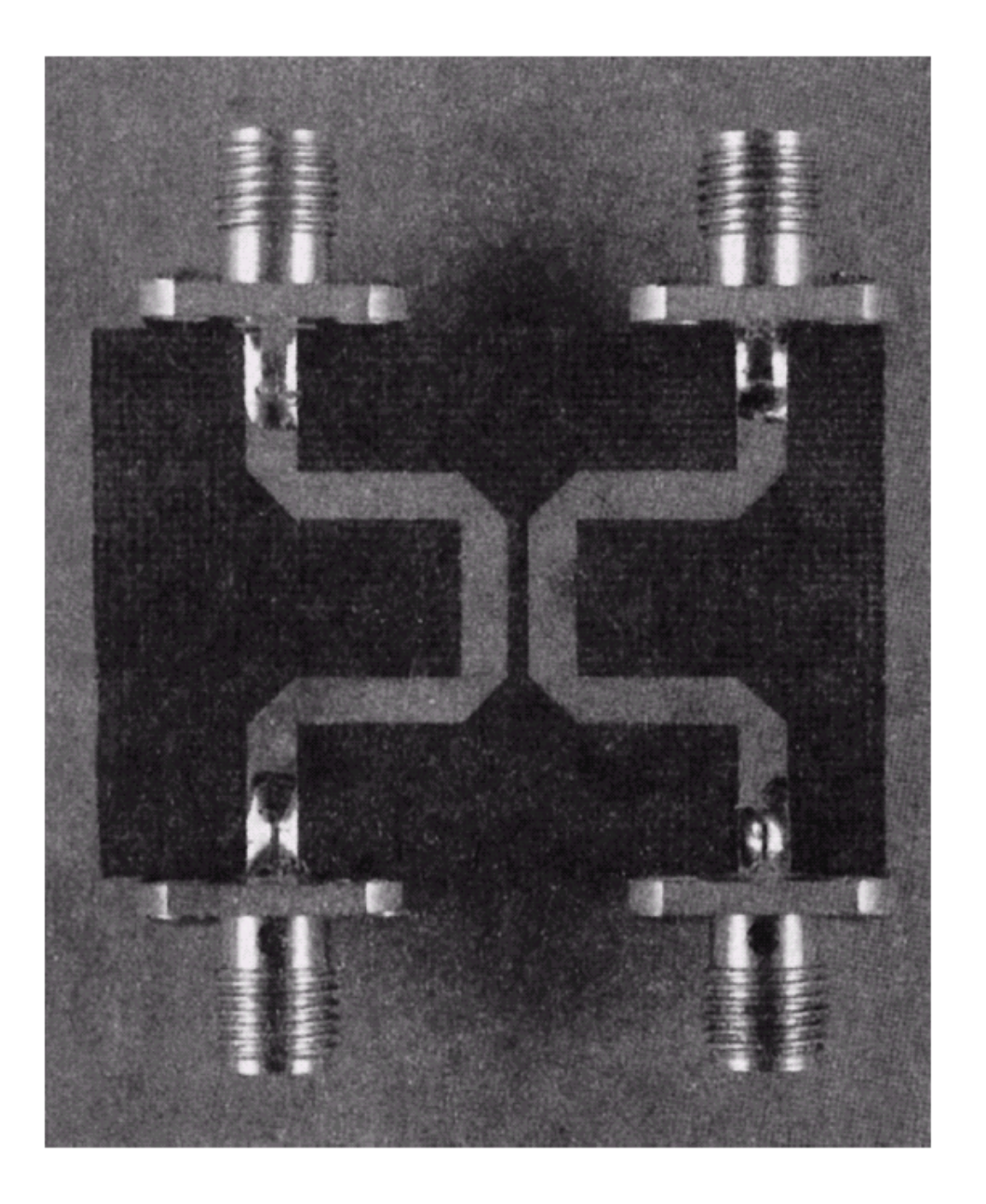

#### **Exemplu**

Proiectaţi un cuplor prin proximitate de 20 dB, în tehnologie stripline, folosind <sup>o</sup> distanta între planele de masă de 0.158 cm şi cu <sup>o</sup> permitivitate electrică relativa de 2.56, pe <sup>o</sup> impedanţ<sup>a</sup> de 50 Ω, la frecvenţ<sup>a</sup> de 3 GHz. Reprezentaţi cuplajul şi directivitatea între 1 si 5 GHz.

#### Soluție

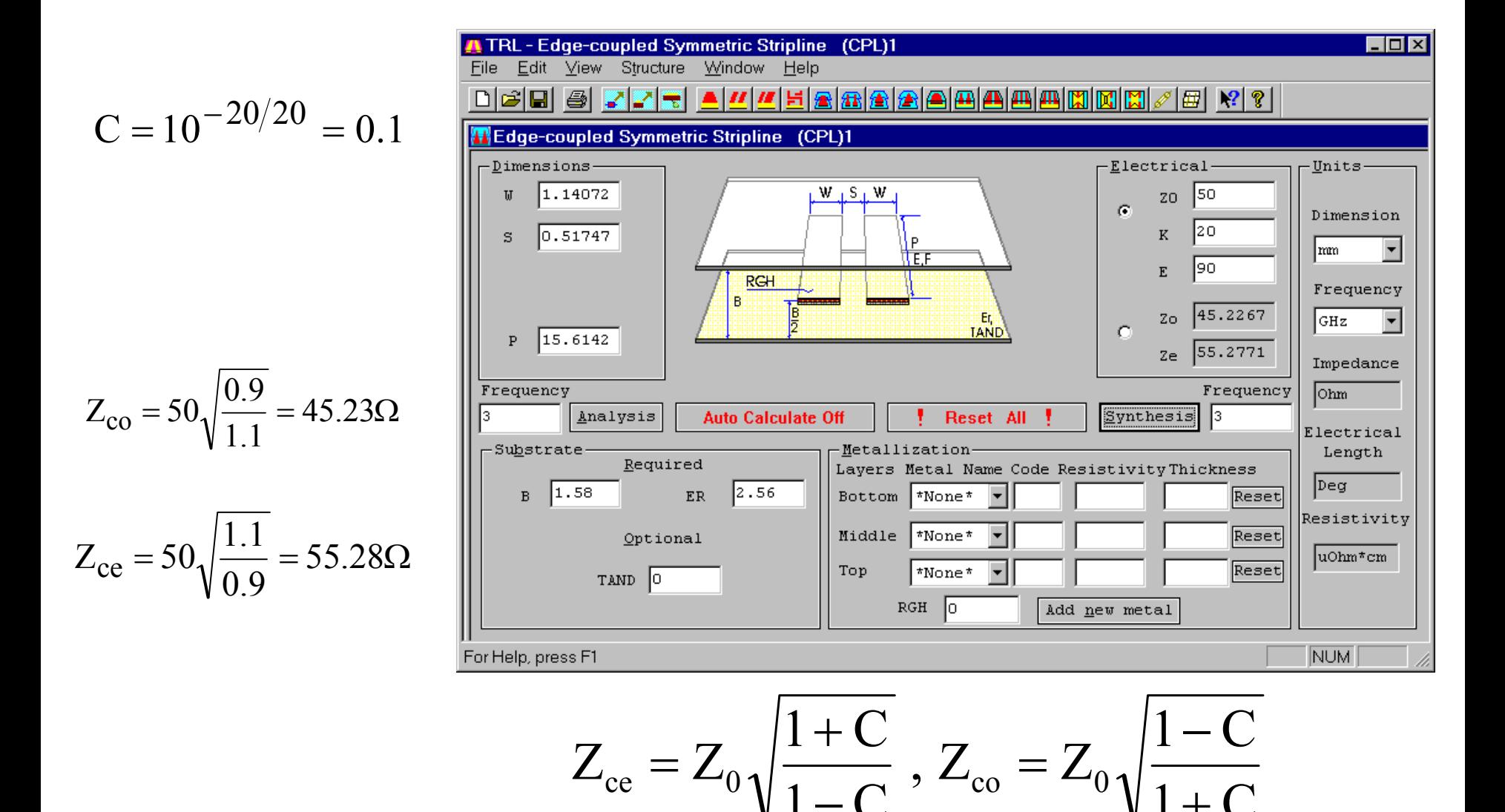

#### **Simulare**

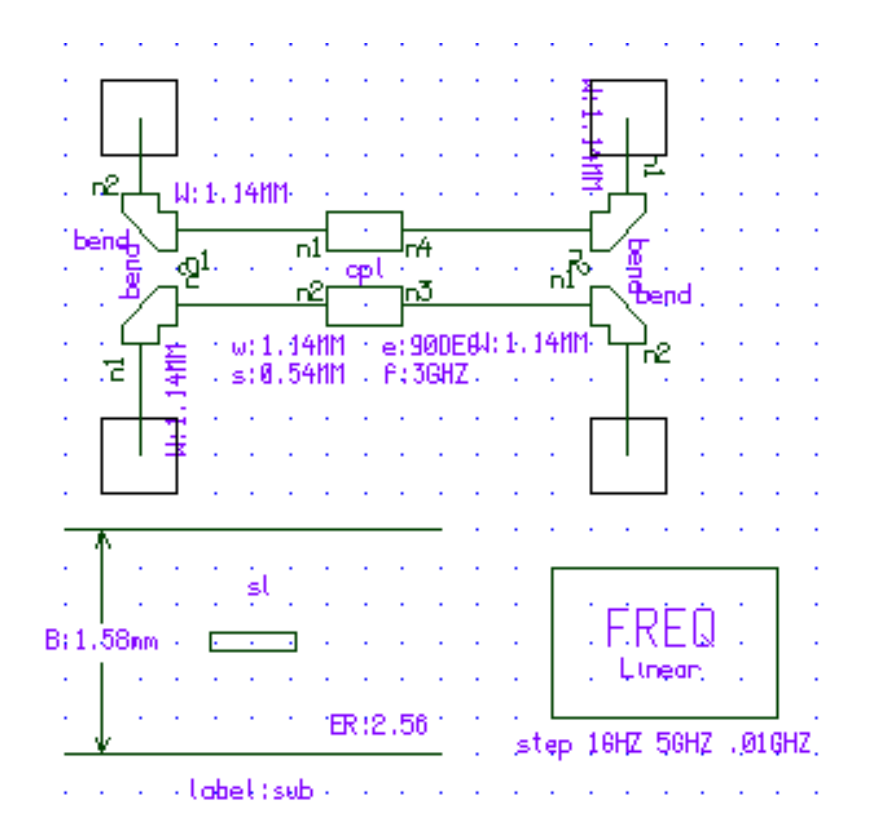

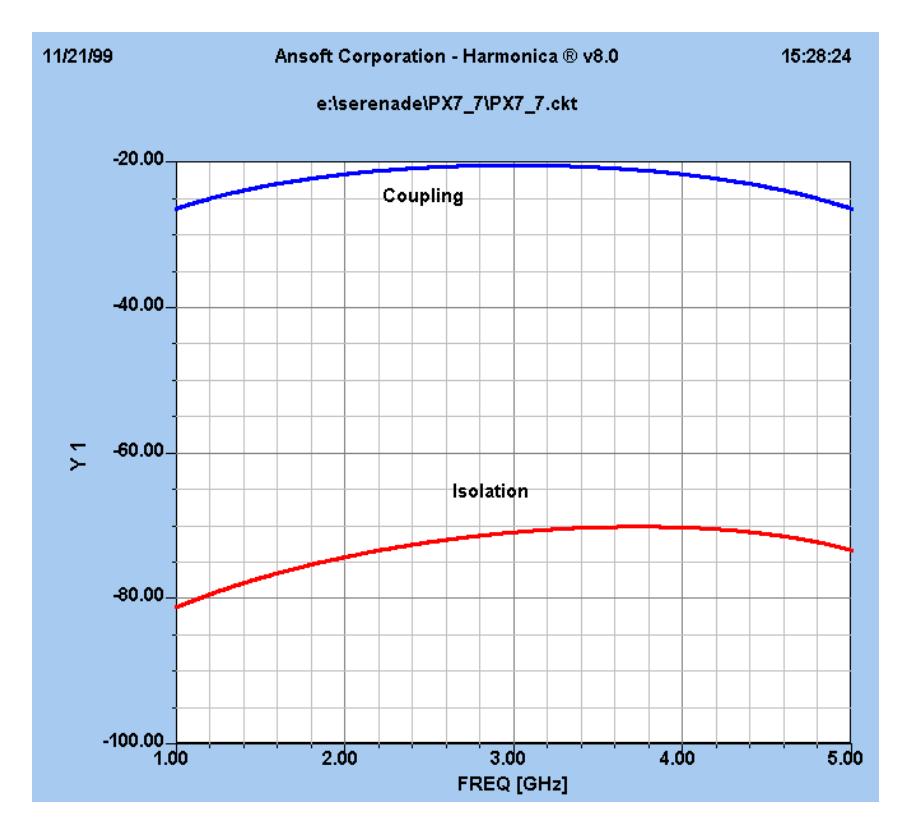

### **Cuplor prin proximitate cu mai multe sec ţiuni**

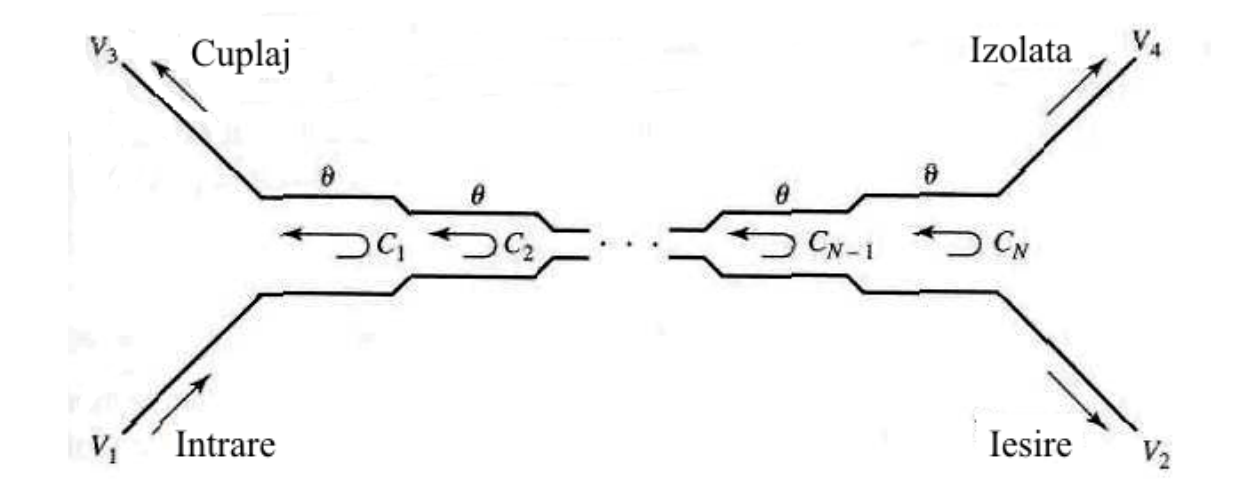

C<<1

$$
\frac{V_3}{V_1} = b_3 = \frac{jC\sin\theta}{\cos\theta\sqrt{1-C^2} + j\sin\theta} = \frac{jCtg\theta}{\sqrt{1-C^2} + jtg\theta} \approx \frac{jCtg\theta}{1 + jtg\theta} = jC\sin\theta e^{-j\theta}
$$

$$
\frac{V_2}{V_1} = b_2 = \frac{\sqrt{1-C^2}}{\cos\theta\sqrt{1-C^2} + j\sin\theta} \approx \frac{1}{\cos\theta + j\sin\theta} = e^{-j\theta}
$$

$$
C = \frac{V_3}{V_1} = 2j\sin\theta e^{-j\theta} e^{-j(N-1)\theta} \left[ C_1 \cos(N-1)\theta + C_2 \cos(N-3)\theta + \dots + \frac{1}{2} C_{\frac{N+1}{2}} \right]
$$

### **Exemplu**

Să se proiecteze un cuplor cu trei secţiuni, avînd un cuplaj de 20 dB, cu caracteristică binomiala (maxim plat), pe <sup>o</sup> impedanţă de 50 Ω, la frecvenţ<sup>a</sup> centrală de 3 GHz. Să se reprezinte grafic cuplajul şi directivitatea între 1 şi 5 GHz.

### Solutie

$$
(N = 3) \qquad C_0 = 20 \, dB \qquad \theta = \pi/2
$$

$$
\frac{d^n}{d\theta^n} C(\theta) \Big|_{\theta = \pi/2} = 0, n = 1, 2
$$

$$
C = \left| \frac{V_3}{V_1} \right| = 2 \sin \theta \left[ C_1 \cos 2\theta + \frac{1}{2} C_2 \right] = C_1 (\sin 3\theta - \sin \theta) + C_2 \sin \theta
$$
  
\n
$$
\frac{dC}{d\theta} = [3C_1 \cos 3\theta + (C_2 - C_1) \cos \theta] \Big|_{\theta = \pi/2} = 0
$$
  
\n
$$
\frac{d^2C}{d\theta^2} = [-9C_1 \sin 3\theta - (C_2 - C_1) \sin \theta] \Big|_{\theta = \pi/2} = 10C_1 - C_2 = 0
$$
  
\n
$$
\Big[ C_2 - 2C_1 = 0.1
$$
  
\n
$$
10C_1 - C_2 = 0
$$
  
\n
$$
\Big[ C_1 = C_3 = 0.0125
$$
  
\n
$$
\Big[ C_2 = 0.125 \Big]
$$

$$
Z_{0e}^{1} = Z_{0e}^{3} = 50 \sqrt{\frac{1.0125}{0.9875}} = 50.63 \Omega
$$
  
\n
$$
Z_{0o}^{1} = Z_{0o}^{3} = 50 \sqrt{\frac{0.9875}{1.0125}} = 49.38 \Omega
$$
  
\n
$$
Z_{0e}^{2} = 50 \sqrt{\frac{1.125}{0.875}} = 56.69 \Omega
$$
  
\n
$$
Z_{0o}^{2} = 50 \sqrt{\frac{0.875}{1.125}} = 44.10 \Omega
$$

#### **Simulare**

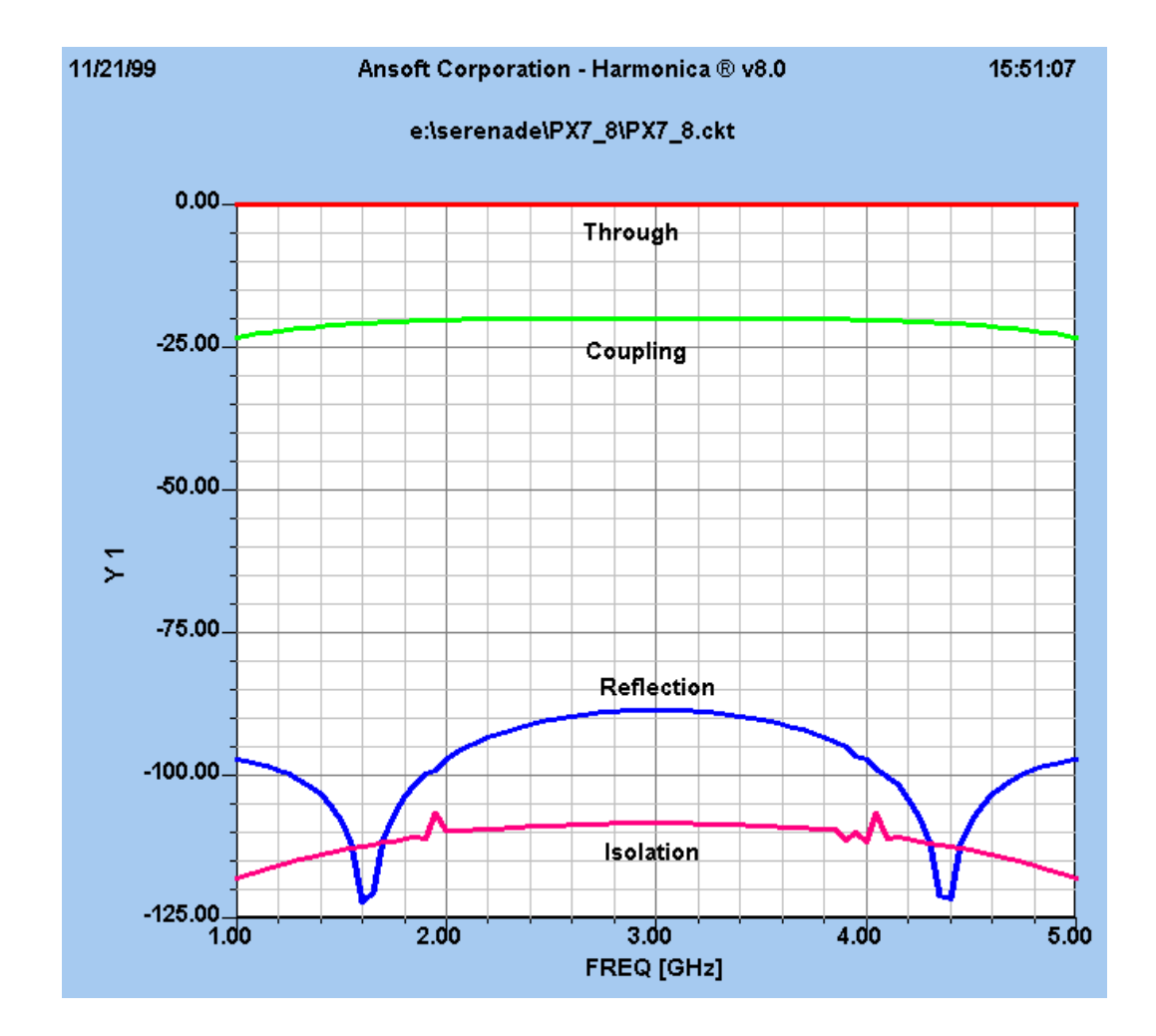